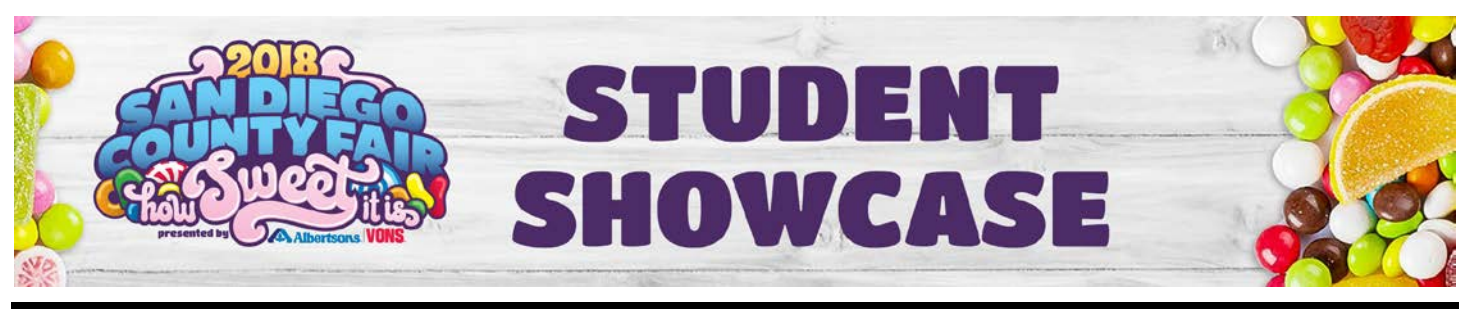

# NEW MEDIA DIVISIONS

**DELIVERY OF ENTRIES:** Projects must be hand-delivered to the Student Showcase Exhibit on the first floor of the West Grandstand **with entry tags and labels attached**.

**ENTRY REGISTRATION:** Student Showcase accepts online entries **ONLY**. Instructors will register their students and print tags for their entries online at **[www.sdfair.com/entry,](http://www.sdfair.com/entry)** Student Showcase New Media and Literary page. Student information required: full name, email, phone number, city, and zip code. Group and Special Needs Projects must be entered in designated divisions.

**ENTRY LABELING:** Submit entries in a 9"x12" manila envelope with student name(s), phone number, email address, school, instructor and division written on the outside of the envelope. Put Entry Tag in upper right corner of the 9"x12" envelope. Print student name and school on each flash drive. Please print clearly. Select appropriate classes below to compete in correct school grade.

**LIMIT OF ENTRIES:** A total of *2 individual entries per student* in **all Divisions combined** in Student Showcase. In addition to **2** individual entries, students may participate in group projects.

**GROUP PROJECTS:** All group projects (**2-35 students**) need to be entered in the GROUP PROJECT DIVISION and **must have** a list of the names and email addresses of all students who worked on the project. Enter "Group Project" on the student name line of the Entry Tag. For each group project entered, email a list of participating students and their information to [students](mailto:entry@sdfair.com)howcase@sdfair.com, by the deadline. **No Exceptions!** Include the **WEN** number on your email list. (you will receive a **W**eb **E**ntry **N**umber for each entry in your online confirmation email).

**NEW! PRESENTATION:** Each entry must be submitted electronically when prompted, after payment. Video file allowed up to 70 MB. *Please include a screen capture printout in color for display.*

**DISPLAY:** Due to space limitations, all work may not be displayed. All display decisions are the responsibility of the Student Showcase Coordinators.

**SUITABILITY:** Projects must be in good taste and suitable for family viewing as determined by the Fair management.

**JUDGING:** Danish System of Judging will be used. See each section and/or division for judging criteria.

**CLASS DESCRIPTIONS:** Verification of class entered is the responsibility of the instructor submitting the entry.

**Class 010 –** Individual, Grades 7-8 **Class 011 –** Individual, Grades 9-12 **Class 012 –** Individual, Community College/ROP **Class 013 –** Group, Grades 7-8 **Class 014 –** Group, Grades 9-12 **Class 015 –** Group, Community College/ROP

## INTERNET PUBLISHING

**SPECIFICATIONS:** The entry must include a brief description, including URL that can be accessed from Internet Explorer, and a hard-copy printout. The entry must include a brief description that includes a paragraph about the site as well - such as requirements for special browsers, plug-in and the source of graphics (i.e. original art, clipart, stock photos, etc.). Submit entries in a 9"x12" manila envelope with preprinted tag. Tags for each entry will be printed by instructor on standard white bond paper after entry submission. **A screenshot or frame capture must be included for display.**

**JUDGING CRITERIA:** All entries will be screened on a pass/fail loading test and on the following: Achievement of Implied Goals and Objectives; Innovation; Creativity; Quality; Interface.

### EDUCATIONAL/INFORMATIONAL - Division 4100

Learning, training or general informational sites.

### PROMOTIONAL/E-COMMERCE - Division 4101

Self-promotion, organization, agency or business.

### ENTERTAINMENT - Division 4102

Music, sound, video, animation or games.

### NEWSPAPER EDITIONS - Division 4103

School journalism class newspaper websites. Schools that do not have a hardcopy newspaper edition.